## Zachary Shenefield

Completed **Original** 

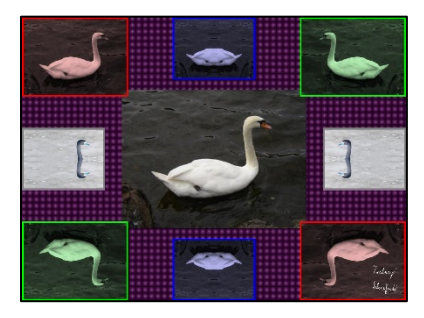

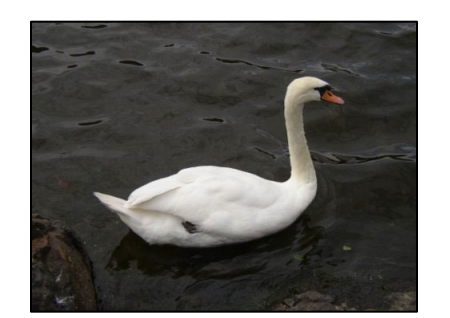

```
#written by: Zachary Shenefield
#3/9/2020
```

```
#places an image at a certain location on the canvas
def copyImage(canvas, image, xStart, yStart):
  for x in range(getWidth(image)):
    newX = x + xStart for y in range(getHeight(image)):
      newY = y + yStartpixel = getFixed(image, x, y) color = getColor(pixel)
      newFixed = getFixed(canvas, newX, newY) setColor(newPixel, color)
   return canvas
```

```
#makes the backgorund have pixels of alternating colors
def grid(picture, color):
 height = getHeight(pixture)width = qetWidth(picture)for y in range(1, height, 2):
     for x in range(1, width, 2):
     p = qetpixel(picture, x, y) setColor(p, color)
   return picture
```

```
#allows the scaling of an image
def scaleAny(source,n):
  canvas = makeEmptyPicture(int(getWidth(source)*n),int(getHeight(source)*n))
  sourceX = 0 for targetX in range(0, getWidth(source)*n):
    sourceY = 0for targetY in range(0, getHeight(source)*n):
       color = getColor(getPixel(source,int(sourceX),int(sourceY)))
      setColor(getPixel(canvas,targetX,targetY), color)
      sourceY = sourceY + 1.0/nsourceX = sourceX + 1.0/n return canvas
#creates a colored border around an image
def colorBorder(borderColor, source):
 bottom = getHeight(source) - 5 end = getWidth(source)-5
   for pixels in getPixels(source):
    y = qetY(pixels)if v < 5:
       setColor(pixels, borderColor)
     if y > bottom:
       setColor(pixels, borderColor)
    x = qetX(pixels)if x < 5:
       setColor(pixels, borderColor)
    if x > end:
       setColor(pixels, borderColor)
   return source
#makes a picture cyanotype / blue hued
def makeBlue(picture):
   canvas = makeEmptyPicture(getWidth(picture), getHeight(picture))
   for p in getPixels(picture):
    intensity = (\text{getRed}(p) + \text{getGreen}(p) + \text{getBlue}(p)) /3
    newPx = getFixed(canvas, qetX(p), qetY(p))setColor(newPx, makeColor(intensity, intensity, intensity))
   for newPx in getPixels(canvas):
     red = getRed(newPx)
    blue = qetBlue(newPx) green = getGreen(newPx)
```

```
if (blue < 63):
      blue = blue*2.0if (red > 62 and red < 192):
      blue = blue*1.3if (blue > 191):
      blue = blue*1.2 setBlue(p, blue)
    red = red*0.75qreen = green*0.75 setRed(newPx, red)
     setGreen(newPx, green)
   return canvas
#makes a picture red hued
def makeRed(picture):
   canvas = makeEmptyPicture(getWidth(picture), getHeight(picture))
   for p in getPixels(picture):
    intensity = (\text{getRed}(p) + \text{getGreen}(p) + \text{getBlue}(p))/3newPx = getFixed(canvas, getX(p), getY(p))setColor(newPx, makeColor(intensity, intensity, intensity))
   for newPx in getPixels(canvas):
     red = getRed(newPx)
    blue = qetBlue(newPx) green = getGreen(newPx)
    if (red (63):
      red = \text{red*2.0}if (blue > 62 and blue < 192):
      red = red*1.3 if (red > 191):
      red = red*1.2 setRed(p, red)
    blue = blue*0.75green = green*0.75 setBlue(newPx, blue)
     setGreen(newPx, green)
```

```
#makes a picture green hued
def makeGreen(picture):
   canvas = makeEmptyPicture(getWidth(picture), getHeight(picture))
   for p in getPixels(picture):
    intensity = (\text{getRed}(p) + \text{getGreen}(p) + \text{getBlue}(p))/3newPx = getFixed(canvas, qetX(p), qetY(p)) setColor(newPx, makeColor(intensity, intensity, intensity))
   for newPx in getPixels(canvas):
     red = getRed(newPx)
    blue = qetBlue(newPx) green = getGreen(newPx)
    if (green < 63):
      green = green*2.0if (red > 62 and red < 192):
      qreen = green*1.3if (green > 191):
      qreen = green*1.2 setGreen(p, green)
    red = red*0.75blue = blue*0.75 setRed(newPx, red)
     setBlue(newPx, blue)
   return canvas
#makes a picture negative
def negative(picture):
   canvas = makeEmptyPicture(getWidth(picture), getHeight(picture))
   for px in getPixels(picture):
     red=getRed(px)
     green=getGreen(px)
     blue=getBlue(px)
     negColor=makeColor( 255-red, 255-green, 255-blue)
    newPx = qetFixed(canvas, qetX(px), qetY(px))setColor(newPx,neqColor)
   return canvas
```

```
#mirrors a picture horizontally
def mirrorHorizontal(picture, mirrorPoint):
  canvas = makeEmptyPicture(getWidth(picture), getHeight(picture))
 width = qetWidth(picture) for x in range(0, getWidth(picture)):
    for y in range(0, getHeight(picture)):
      px = qetpixel(picture, x, y)newPx = qetpixel(canvas, x, y)color = getColor(px) setColor(newPx, color)
  for y in range(0, getHeight(picture)):
     for x in range(0, mirrorPoint):
      leftpixel = getFixed(picture, x, y)rightPixel = getPixel(canvas, width-x-1, y) color = getColor(leftPixel)
       setColor(rightPixel,color)
   return canvas
#mirrors a picture vertically
def mirrorVertical(picture, mirrorPoint):
   canvas = makeEmptyPicture(getWidth(picture), getHeight(picture))
 height = getHeight(pixture) for x in range(0, getWidth(picture)):
     for y in range(0,getHeight(picture)):
     px = qetpixel(picture, x, y)newPx = qetPixel(canvas, x, y)color(px) = getColor(px) setColor(newPx, color)
  for x in range(0, getWidth(picture)):
     for y in range(0, mirrorPoint):
      topPixel = qetpixel(picture, x, y)bottomPixel = qetPixel(canvas, x, height-y-1) color = getColor(topPixel)
      setColor(bottomPixel,color)
   return canvas
```

```
#takes non-white sections from an image and pastes them on a backgorund at specific coordinates, 
#as a specified color
def chromakey(source, bq, startX, startY, color):
   for px in getPixels(source):
     x=getX(px)
    y=getY(px)
    if (getRed(px) \langle 150 and getGreen(px) \langle 150 and getBlue(px) \langle 150):
      newPx = getFixed(bq, x + startX, y + startY) setColor(newPx,color)
#final program that creates a collage 
def collage():
   canvas = makeEmptyPicture(1000,736,black)
   swan = makePicture(getMediaPath("swan.jpg"))
  signature = makePicture(getMediaPath("signature.jpg")) canvas = grid(canvas, magenta)
  picture = copyImage(canvas, swan, (getWidth(canvas)/2) - (getWidth(swan)/2), \vec{r}(qetHeight(canvas)/2) - (qetHeight(swan)/2)smallswan = scaleAny(swan, 0.45)smallswan2 = scaleAny(swan, 0.575) redSwan = makeRed(smallSwan2)
  blueSwan = makeBlue(smallSwan)
   greenSwan = makeGreen(smallSwan2)
   negativeSwan = negative(smallSwan)
   redSwan = colorBorder(red, redSwan)
   blueSwan = colorBorder(blue, blueSwan)
  greenSwan = colorBorder(green, greenSwan)
   negativeSwan = colorBorder(gray, negativeSwan)
   redSwanMirror = mirrorVertical(redSwan, getHeight(redSwan))
   redSwanMirror = mirrorHorizontal(redSwanMirror, getWidth(redSwanMirror))
   greenSwanMirror = mirrorHorizontal(greenSwan, getWidth(greenSwan))
  greenSwanMirror2 = mirrorVertical(greenSwan, getHeight(greenSwan))
  blueSwanMirror = mirrorHorizontal(blueSwan, getWidth(blueSwan)/2)
  blueSwanMirror2 = mirrorVertical(blueSwanMirror, getHeight(blueSwan))
```

```
 negativeSwanMirror = mirrorVertical(negativeSwan, getHeight(negativeSwan)/2)
 negativeSwanMirror2 = mirrorHorizontal(negativeSwanMirror, getWidth(negativeSwan))
 picture = copyImage(picture, redSwan, 0, 0)
 picture = copyImage(picture, blueSwanMirror, (getWidth(canvas)/2) - (getWidth(blueSwanMirror)/2), 0)
 picture = copyImage(picture, greenSwanMirror, (getWidth(canvas)) - (getWidth(greenSwanMirror)), 0)
picture = copyImage(picture, negativeSwanMirror, 0, \overline{H}(getHeight(canvas)/2) - (getHeight(negativeSwanMirror)/2))
picture = copyImage(picture, negativeSwanMirror2, (getWidth(canvas) - getWidth(negativeSwanMirror2)), \vec{r}(getHeight(canvas)/2) - (getHeight(negativeSwanMirror2)/2))
 picture = copyImage(picture, greenSwanMirror2, 0, (getHeight(canvas)-getHeight(greenSwanMirror2)))
picture = copyImage(picture, blueSwanMirror2, (getWidth(canvas)/2) - (getWidth(blueSwanMirror2)/2), \overline{r}(getHeight(canvas)-getHeight(blueSwanMirror2)))
picture = copyImage(picture, redSwanMirror, (getWidth(canvas)) - (getWidth(redSwanMirror)), \overline{r}(getHeight(canvas)-getHeight(redSwanMirror)))
signature = scaleAny(signature, 0.12) chromakey(signature,picture,900,640,white)
```
show(picture)

↵ *means the line is continued on the next line.*